# The rotchiffre package

Heiko Oberdiek <heiko.oberdiek at googlemail.com>

# $2010/11/12$  v1.0  $\,$

### Abstract

This package implements chiffres ROT13 with its variants ROT5, ROT18, and ROT47.

# Contents

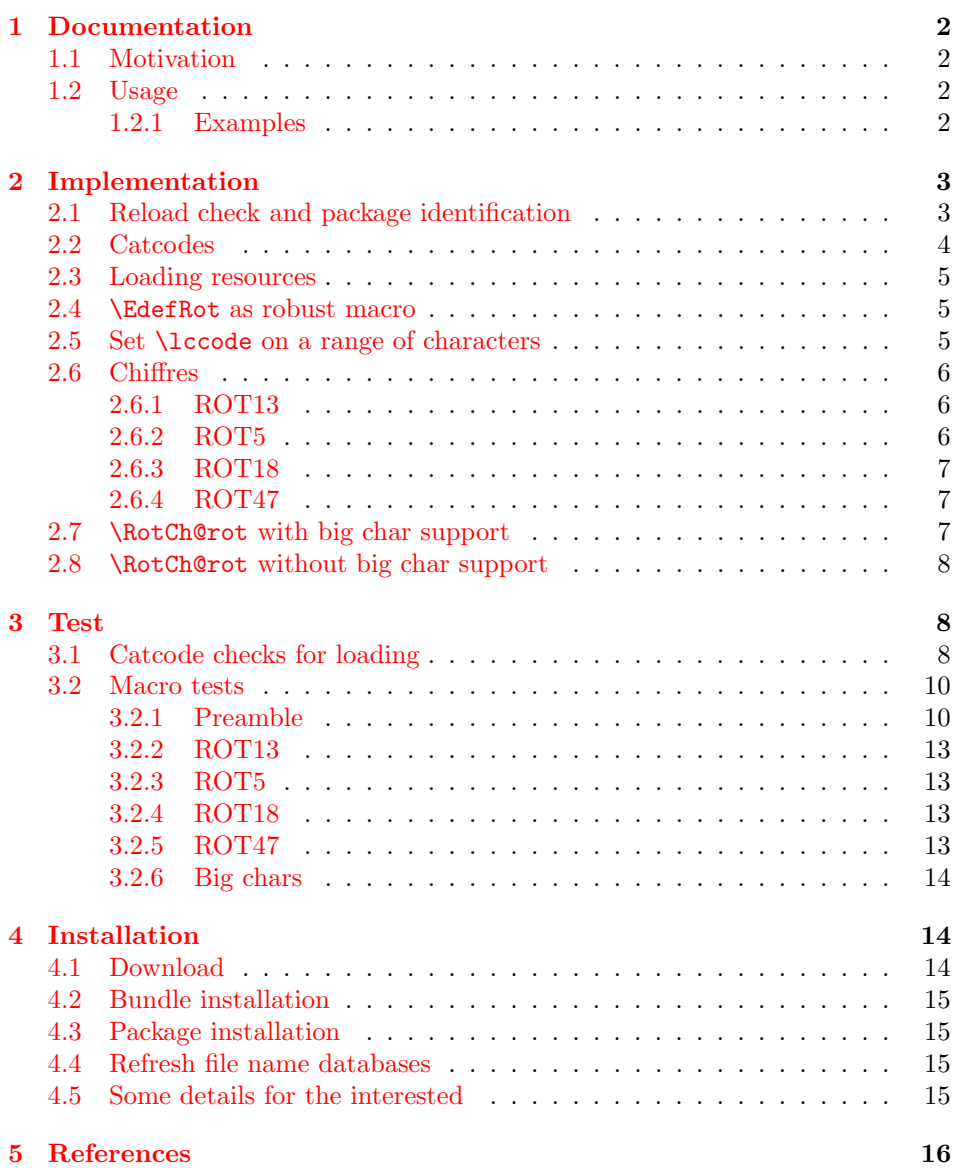

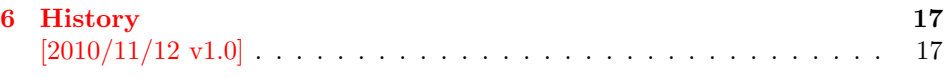

7 Index 17

### 1 [Document](#page-16-0)ation

### [1.1 Mo](#page-16-1)tivation

<span id="page-1-0"></span>In the newsgroup comp.text.tex there was a discussion [1] about package fontspec. Stephan Hennig provided an example to implement ROT13 as Open-Type feature [2]. And Robin Fairbairns requested a CTAN upload [3]  $\circledcirc$ .

<span id="page-1-1"></span>But I think it would be not fair to the users of old T<sub>EX</sub> engines without OpenType support [that they will n](news:comp.text.tex)ot be able to decrypt text[s g](#page-15-0)enerated by the new package  $\odot$ . Therefore I have written this package that implements ROT13 even for ini-T<sub>E</sub>X. Also other variants ROT5, ROT18, ROT47 are p[ro](#page-15-2)vided.

### 1.2 Usage

### $\{ \text{SetRot } {\langle type \rangle} \}$  { $\{ \text{end} \}$ } { $\{ \text{test} \}$ }

<span id="page-1-2"></span>The  $\langle text \rangle$  is expanded and sanitized. All tokens are letters with catcode 12 (other) with the exeption of the space token that has character code  $32 \, (0x20)$  and catcode 10 (space). This follows T<sub>E</sub>X's convention of  $\string$  and  $\mean$ ing.

<span id="page-1-4"></span>The chiffre type is specified by  $\langle type \rangle$  it takes a number. For example, ROT13 is specified by 13. The selected chiffre is applied to  $\langle text \rangle$  and the result is stored in macro  $\langle cmd \rangle$ .

The following table lists the supported rotation chiffres.

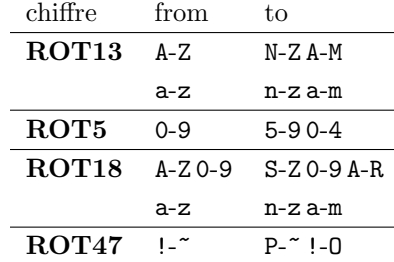

In case of ROT47 the range is the ASCII range from character codes  $33$  (0x21) '!' upto 126 (0xFE) '".

The specifications of the algorithms are taken from the description in Wikipedia [4, 5], ROT18 is further specified by "computerfreak" [6].

#### 1.2.1 Examples

[Th](#page-15-3)[e](#page-15-4) famous English pangram [7] is converted by

\EdefRot{13}\result{The quick brown fox jumps over the lazy dog}

<span id="page-1-3"></span>The result is stored in macro **\result** with the following contents:

Gur dhvpx oebja sbk [whz](#page-15-5)cf bire gur ynml qbt

Command names are converted to strings before. Therefore the text should not contain TEX markup, example:

\EdefRot{13}\result{\texttt{Hello}\par\textit{World}} \result → Uryyb\nqinapr \cne@qrnguplpyrf \@ar Jbeyq

But macros can be used that contain text. They are expanded.

```
\newcommand{\Name}{Heiko}
\newcommand{\Email}{heiko.oberdiek at googlemail.com}
\EdefRot{13}\result{Hello \Name\space<\Email>}
\result → Uryyb Urvxb <urvxb.boreqvrx ng tbbtyrznvy.pbz>
```
### <span id="page-2-0"></span>2 Implementation

```
1 \langle*package\rangle
```
### <span id="page-2-1"></span>2.1 Reload check and package identification

Reload check, especially if the package is not used with LATEX.

```
2 \begingroup\catcode61\catcode48\catcode32=10\relax%
3 \catcode13=5 % ^^M
4 \endlinechar=13 %
5 \catcode35=6 % #
6 \catcode39=12 % '
7 \catcode44=12 % ,
8 \catcode45=12 % -
9 \catcode46=12 % .
10 \catcode58=12 % :
11 \catcode64=11 % @
12 \catcode123=1 % {
13 \catcode125=2 % }
14 \expandafter\let\expandafter\x\csname ver@rotchiffre.sty\endcsname
15 \ifx\x\relax % plain-TeX, first loading
16 \else
17 \def\emptyset18 \ifx\x\empty % LaTeX, first loading,
19 % variable is initialized, but \ProvidesPackage not yet seen
20 \else
21 \expandafter\ifx\csname PackageInfo\endcsname\relax
22 \det\x#1#2{%
23 \immediate\write-1{Package #1 Info: #2.}%
24 }%
25 \else
26 \def\x#1#2{\PackageInfo{#1}{#2, stopped}}%
27 \setminusfi
28 \x{rotchiffre}{The package is already loaded}%
29 \aftergroup\endinput
30 \overline{\text{f}i}31 \fi
32 \endgroup%
```
<span id="page-2-39"></span><span id="page-2-38"></span><span id="page-2-37"></span><span id="page-2-33"></span><span id="page-2-31"></span><span id="page-2-2"></span>Package identification:

```
33 \begingroup\catcode61\catcode48\catcode32=10\relax%
34 \catcode13=5 % ^^M
35 \endlinechar=13 %
36 \catcode35=6 % #
37 \catcode39=12 % '
38 \catcode40=12 % (
39 \catcode41=12 % )
40 \catcode44=12 % ,
41 \catcode45=12 % -
42 \catcode46=12 % .
43 \catcode47=12 % /
44 \catcode58=12 % :
45 \catcode64=11 % @
46 \catcode91=12 % [
47 \catcode93=12 % ]
48 \catcode123=1 % {
49 \catcode125=2 % }
```

```
50 \expandafter\ifx\csname ProvidesPackage\endcsname\relax
51 \def\x#1#2#3[#4]{\endgroup
52 \immediate\write-1{Package: #3 #4}%
53 \xdef#1{#4}%
54 }%
55 \else
56 \def\x#1#2[#3]{\endgroup
57 #2[{#3}]%
58 \ifx#1\@undefined
59 \xdef#1{#3}%
60 \overline{\ } \overline{\ } \fi
61 \ifx#1\relax
62 \quad \chi \text{def#1}\{\#3\}\text{63 \qquad \qquad \fi
64 }%
65 \foralli
66 \expandafter\x\csname ver@rotchiffre.sty\endcsname
67 \ProvidesPackage{rotchiffre}%
68 [2010/11/12 v1.0 Provides ROT13, ROT5, ROT18, ROT47 (HO)]%
```
### <span id="page-3-30"></span><span id="page-3-28"></span><span id="page-3-23"></span><span id="page-3-0"></span>2.2 Catcodes

```
69 \begingroup\catcode61\catcode48\catcode32=10\relax%
70 \catcode13=5 % ^^M
71 \endlinechar=13 %
72 \catcode123=1 % {
73 \catcode125=2 % }
74 \catcode64=11 % @
75 \def\x{\endgroup
76 \expandafter\edef\csname RotCh@AtEnd\endcsname{%
77 \endlinechar=\the\endlinechar\relax
78 \catcode13=\the\catcode13\relax
79 \catcode32=\the\catcode32\relax
80 \catcode35=\the\catcode35\relax
81 \catcode61=\the\catcode61\relax
82 \catcode64=\the\catcode64\relax
83 \catcode123=\the\catcode123\relax
84 \catcode125=\the\catcode125\relax
85 }%
86 }%
87 \x\catcode61\catcode48\catcode32=10\relax%
88 \catcode13=5 % ^^M
89 \endlinechar=13 %
90 \catcode35=6 % #
91 \catcode64=11 % @
92 \catcode123=1 % {
93 \catcode125=2 % }
94 \def\TMP@EnsureCode#1#2{%
95 \edef\RotCh@AtEnd{%
96 \RotCh@AtEnd
97 \catcode#1=\the\catcode#1\relax
98 }%
99 \catcode#1=#2\relax
100 }
101 \TMP@EnsureCode{42}{12}% *
102 \TMP@EnsureCode{43}{12}% +
103 \TMP@EnsureCode{45}{12}% -
104 \TMP@EnsureCode{46}{12}% .
105 \TMP@EnsureCode{47}{12}% /
106 \TMP@EnsureCode{60}{12}% <
107 \TMP@EnsureCode{62}{12}% >
108 \TMP@EnsureCode{91}{12}% [
```

```
109 \TMP@EnsureCode{93}{12}% ]
110 \TMP@EnsureCode{96}{12}% '
111 \edef\RotCh@AtEnd{\RotCh@AtEnd\noexpand\endinput}
```
### <span id="page-4-23"></span><span id="page-4-0"></span>2.3 Loading resources

```
112 \begingroup\expandafter\expandafter\expandafter\endgroup
113 \expandafter\ifx\csname RequirePackage\endcsname\relax
114 \input infwarerr.sty\relax
115 \input ltxcmds.sty\relax
116 \input pdfescape.sty\relax
117 \else
118 \RequirePackage{infwarerr}[2010/04/08]%
119 \RequirePackage{ltxcmds}[2010/03/01]%
120 \RequirePackage{pdfescape}[2010/03/01]%
121 \ifmmode \overline{121}\else 121 \fi
```
### <span id="page-4-22"></span><span id="page-4-21"></span><span id="page-4-20"></span><span id="page-4-1"></span>2.4 \EdefRot as robust macro

The main macro  $\E{defRot}$  is made robust if  $\varepsilon$ -T<sub>E</sub>X or L<sup>AT</sup>EX are present.

#### <span id="page-4-8"></span>\EdefRot

```
122 \ltx@IfUndefined{protected}{%
123 \ltx@IfUndefined{DeclareRobustCommand}{%
124 \def\RotCh@temp{\def\EdefRot##1}%
125 }{%
126 \def\RotCh@temp{\DeclareRobustCommand*\EdefRot[1]}%
127 }%
128 }{%
129 \def\RotCh@temp{\protected\def\EdefRot##1}%
130 }
131 \RotCh@temp{%
132 \RotCh@GetNumber{#1}%
133 \ltx@IfUndefined{RotCh@rot@\romannumeral\RotCh@number}{%
134 \@PackageError{rotchiffre}{%
135 Unknown chiffre ROT\RotCh@number
136 }\@ehc
137 \EdefSanitize
138 }{%
139 \RotCh@rot
140 }%
141 }
```
 $\R$ otCh@GetNumber If  $\varepsilon$ -T<sub>E</sub>X is active, then the chiffre number can be an expression supported by \numexpr.

```
142 \ltx@IfUndefined{numexpr}{%
143 \def\RotCh@GetNumber#1{%
144 \edef\RotCh@number{\number#1}%
145 }%
146 }{%
147 \def\RotCh@GetNumber#1{%
148 \edef\RotCh@number{\the\numexpr#1\relax}%
149 }%
150 }
```
### <span id="page-4-19"></span><span id="page-4-2"></span>2.5 Set \lccode on a range of characters

<span id="page-4-24"></span>\RotCh@count

<span id="page-4-5"></span>\countdef\RotCh@count=255 %

<span id="page-4-25"></span>\RotCh@count@end

<span id="page-4-6"></span>\countdef\RotCh@count@end=2 %

#### RotCh@RangeIgnore

<span id="page-5-20"></span><span id="page-5-7"></span> \def\RotCh@RangeIgnore{% \RotCh@loop{% 155 \lccode\RotCh@count=\ltx@zero<br>156 }% }%

}

#### <span id="page-5-24"></span>\RotCh@RangeSet

<span id="page-5-21"></span><span id="page-5-17"></span><span id="page-5-10"></span><span id="page-5-8"></span><span id="page-5-5"></span><span id="page-5-3"></span> \ltx@IfUndefined{numexpr}{% \countdef\RotCh@count@temp=4 % \def\RotCh@RangeSet#1{% \RotCh@loop{% \RotCh@count@temp=\RotCh@count 163 \advance\RotCh@count@temp #1 % 164 \lccode\RotCh@count=\RotCh@count@temp<br>165 }% }% }{% \def\RotCh@RangeSet#1{% \RotCh@loop{% 170 \lccode\RotCh@count=\numexpr\RotCh@count#1\relax }% }% }

#### <span id="page-5-23"></span>\RotCh@loop

<span id="page-5-22"></span><span id="page-5-19"></span><span id="page-5-18"></span><span id="page-5-9"></span> \def\RotCh@loop#1#2#3{% \RotCh@count=#2 % 176 \RotCh@count@end=#3 % \def\RotCh@action{#1}%

<span id="page-5-15"></span><span id="page-5-11"></span>\RotCh@@loop

}%

### <span id="page-5-12"></span>RotCh@@loop

<span id="page-5-16"></span><span id="page-5-14"></span><span id="page-5-13"></span><span id="page-5-6"></span><span id="page-5-4"></span> \def\RotCh@@loop{% \RotCh@action \ifnum\RotCh@count<\RotCh@count@end \advance\RotCh@count\ltx@one \expandafter\RotCh@@loop \fi }

### <span id="page-5-0"></span>2.6 Chiffres

#### <span id="page-5-1"></span>2.6.1 ROT13

#### <span id="page-5-30"></span>\RotCh@rot@xiii

\def\RotCh@rot@xiii{%

- \RotCh@RangeIgnore{0}{64}%
- <span id="page-5-25"></span>\RotCh@RangeSet{+13}{65}{77}%
- <span id="page-5-26"></span>\RotCh@RangeSet{-13}{78}{90}%
- \RotCh@RangeIgnore{91}{96}%
- <span id="page-5-27"></span>\RotCh@RangeSet{+13}{97}{109}%
- <span id="page-5-28"></span>\RotCh@RangeSet{-13}{110}{122}%
- \RotCh@RangeIgnore{123}{255}%

}

#### <span id="page-5-2"></span>2.6.2 ROT5

#### <span id="page-5-29"></span>\RotCh@rot@v

\def\RotCh@rot@v{%

- <span id="page-6-10"></span><span id="page-6-9"></span> \RotCh@RangeIgnore{0}{47}% \RotCh@RangeSet{+5}{48}{52}% \RotCh@RangeSet{-5}{53}{57}% \RotCh@RangeIgnore{58}{255}%
- }

### 2.6.3 ROT18

#### \RotCh@rot@xviii

- \def\RotCh@rot@xviii{%
- \RotCh@RangeIgnore{0}{47}%
- <span id="page-6-11"></span>\RotCh@RangeSet{+25}{48}{57}%
- \RotCh@RangeIgnore{58}{64}%
- <span id="page-6-12"></span>\RotCh@RangeSet{+18}{65}{72}%
- <span id="page-6-13"></span>\RotCh@RangeSet{-25}{73}{82}%
- <span id="page-6-14"></span>208 \RotCh@RangeSet{-18}{83}{90}%<br>209 \RotCh@RangeIgnore{91}{96}%
- \RotCh@RangeIgnore{91}{96}%
- <span id="page-6-15"></span> \RotCh@RangeSet{+13}{97}{109}% \RotCh@RangeSet{-13}{110}{122}%
- <span id="page-6-16"></span>\RotCh@RangeIgnore{123}{255}%
- }

#### <span id="page-6-0"></span>2.6.4 ROT47

#### <span id="page-6-20"></span>\RotCh@rot@xlvii

<span id="page-6-18"></span><span id="page-6-17"></span> \def\RotCh@rot@xlvii{% \RotCh@RangeIgnore{0}{32}% \RotCh@RangeSet{+47}{33}{79}% \RotCh@RangeSet{-47}{80}{126}% \RotCh@RangeIgnore{127}{255}% }

### <span id="page-6-1"></span>2.7 \RotCh@rot with big char support

Some modern T<sub>EX</sub> engines support characters with more than eight bits (codes greater as 255). LuaTEX and X<sub>T</sub>TEX are detected by the caret notation that is extended by these engines.

```
220 \begingroup
221 \catcode0=9 %
222 \catcode'\^=7 %
223 \catcode'\^^^=12 %
224 \def\x{^^^^0000}%
225 \expandafter\endgroup
226 \ifx\x\ltx@empty
```
#### <span id="page-6-21"></span>\RotCh@toks

<span id="page-6-24"></span><span id="page-6-8"></span>\toksdef\RotCh@toks=0 %

#### <span id="page-6-19"></span>\RotCh@rot

<span id="page-6-23"></span><span id="page-6-22"></span><span id="page-6-7"></span><span id="page-6-6"></span><span id="page-6-2"></span>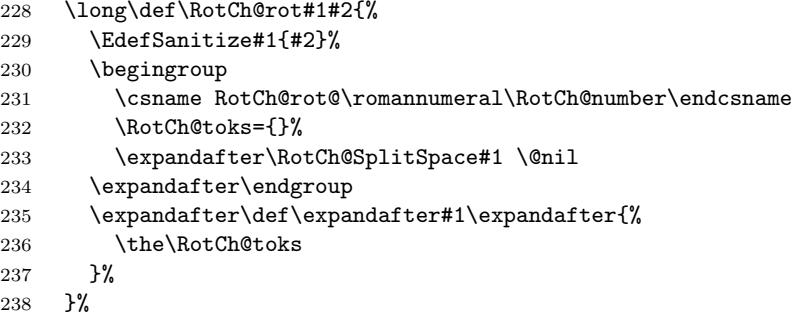

#### <span id="page-7-18"></span>\RotCh@SplitSpace

<span id="page-7-21"></span><span id="page-7-19"></span><span id="page-7-14"></span><span id="page-7-13"></span><span id="page-7-11"></span><span id="page-7-4"></span>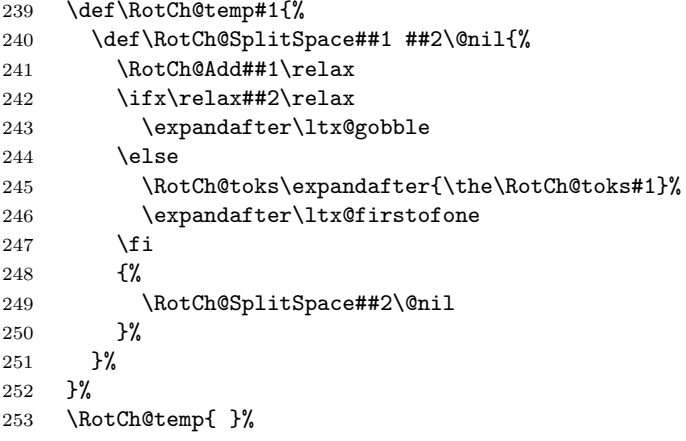

#### <span id="page-7-15"></span>\RotCh@Add

<span id="page-7-23"></span><span id="page-7-22"></span><span id="page-7-20"></span><span id="page-7-12"></span><span id="page-7-10"></span><span id="page-7-5"></span>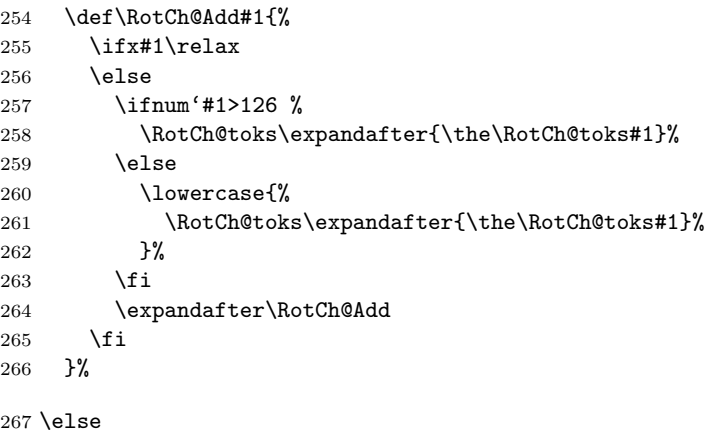

### <span id="page-7-0"></span>2.8 \RotCh@rot without big char support

### <span id="page-7-17"></span>\RotCh@rot

```
268 \long\def\RotCh@rot#1#2{%<br>269 \EdefSanitize#1{#2}%
         269 \EdefSanitize#1{#2}%
270 \begingroup
271 \csname RotCh@rot@\romannumeral\RotCh@number\endcsname
272 \lowercase\expandafter{\expandafter\endgroup
273 \expandafter\def\expandafter#1\expandafter{#1}%<br>274 }%
\begin{array}{c} 274 \\ 275 \end{array} }%
275\,276 \overline{1}277 \RotCh@AtEnd%
```

```
278 \langle/package\rangle
```
# 3 Test

### <span id="page-7-1"></span>3.1 Catcode checks for loading

```
279 \langle *test1 \rangle280 \catcode'\{=1 %
281 \catcode'\}=2 %
282 \catcode'\#=6 %
283 \catcode'\@=11 %
284 \expandafter\ifx\csname count@\endcsname\relax
```

```
285 \countdef\count@=255 %
286 \fi
287 \expandafter\ifx\csname @gobble\endcsname\relax
288 \long\def\@gobble#1{}%
289 \overline{1}290 \expandafter\ifx\csname @firstofone\endcsname\relax
291 \long\def\@firstofone#1{#1}%
292 \fi
293 \expandafter\ifx\csname loop\endcsname\relax
294 \expandafter\@firstofone
295 \else
296 \expandafter\@gobble
297 \fi
298 {%
299 \def\loop#1\repeat{%
300 \def\body{#1}%
301 \iterate
302 }%
303 \def\iterate{%
304 \body
305 \let\next\iterate
306 \else
307 \let\next\relax
308 \fi
309 \next
310 }%
311 \let\repeat=\fi
312 }%
313 \def\RestoreCatcodes{}
314 \count@=0 %
315 \loop
316 \edef\RestoreCatcodes{%
317 \RestoreCatcodes
318 \catcode\the\count@=\the\catcode\count@\relax
319 }%
320 \ifnum\count@<255 %
321 \advance\count@ 1 %
322 \repeat
323
324 \def\RangeCatcodeInvalid#1#2{%
325 \count@=#1\relax
326 \loop
327 \catcode\count@=15 %
328 \ifnum\count@<#2\relax
329 \advance\count@ 1 %
330 \repeat
331 }
332 \def\RangeCatcodeCheck#1#2#3{%
333 \count@=#1\relax
334 \loop
335 \ifnum#3=\catcode\count@
336 \else
337 \errmessage{%
338 Character \the\count@\space
339 with wrong catcode \the\catcode\count@\space
340 instead of \number#3%
341 }%
342 \fi
343 \ifnum\count@<#2\relax
344 \advance\count@ 1 %
345 \repeat
346 }
```

```
347 \def\space{ }
348 \expandafter\ifx\csname LoadCommand\endcsname\relax
349 \def\LoadCommand{\input rotchiffre.sty\relax}%
350 \fi
351 \def\Test{%
352 \RangeCatcodeInvalid{0}{47}%
353 \RangeCatcodeInvalid{58}{64}%
354 \RangeCatcodeInvalid{91}{96}%
355 \RangeCatcodeInvalid{123}{255}%
356 \catcode'\@=12 %
357 \catcode'\\=0 \%358 \catcode'\%=14 %
359 \LoadCommand
360 \RangeCatcodeCheck{0}{36}{15}%
361 \RangeCatcodeCheck{37}{37}{14}%
362 \RangeCatcodeCheck{38}{47}{15}%
363 \RangeCatcodeCheck{48}{57}{12}%
364 \RangeCatcodeCheck{58}{63}{15}%
365 \RangeCatcodeCheck{64}{64}{12}%
366 \RangeCatcodeCheck{65}{90}{11}%
367 \RangeCatcodeCheck{91}{91}{15}%
368 \RangeCatcodeCheck{92}{92}{0}%
369 \RangeCatcodeCheck{93}{96}{15}%
370 \RangeCatcodeCheck{97}{122}{11}%
371 \RangeCatcodeCheck{123}{255}{15}%
372 \RestoreCatcodes
373 }
374 \Test
375 \csname @@end\endcsname
376 \end
377 \; \langle / \text{test1} \rangle
```
### <span id="page-9-47"></span><span id="page-9-40"></span><span id="page-9-32"></span><span id="page-9-31"></span><span id="page-9-30"></span><span id="page-9-29"></span><span id="page-9-28"></span><span id="page-9-27"></span><span id="page-9-26"></span><span id="page-9-25"></span><span id="page-9-13"></span><span id="page-9-11"></span><span id="page-9-0"></span>3.2 Macro tests

### <span id="page-9-1"></span>3.2.1 Preamble

```
378 (*test2)
379 \catcode'\{=1 %
380 \catcode'\}=2 %
381 \catcode'\#=6 %
382 \catcode '\^=7 %
383 \font\rmfont=ec-lmtt10\relax
384 \rmfont
385 \showboxbreadth=10000 %
386 \showboxdepth=10000 %
387 \errorcontextlines=10000
388 \begingroup\expandafter\expandafter\expandafter\endgroup
389 \expandafter\ifx\csname RequirePackage\endcsname\relax
390 \input rotchiffre.sty\relax
391 \else
392 \RequirePackage{rotchiffre}[2010/11/12]%
393 \RequirePackage{ifluatex}[2010/03/01]%
394 \RequirePackage{ifxetex}[2010/09/12]%
395 \fi
396 \catcode'\@=11 %
397 \begingroup\expandafter\expandafter\expandafter\endgroup
398 \expandafter\ifx\csname @onelevel@sanitize\endcsname\relax
399 \begingroup\expandafter\expandafter\expandafter\endgroup
400 \expandafter\ifx\csname detokenize\endcsname\relax
401 \def\strip@prefix#1->{}%
402 \def\@onelevel@sanitize#1{%
403 \edef#1{%
404 \expandafter\strip@prefix\meaning#1%
```

```
405 }%
406 }%
407 \else
408 \def\@onelevel@sanitize#1{%
409 \edef#1{%
410 \detokenize\expandafter{#1}%
411 }%
412 }%
413 \setminusfi
414 \fi
415 \def\msg#{\immediate\write16}
416 \def\empty{}
417 \begingroup
418 \def\x#1{%
419 \def\space{#1}%
420 \det\spacespacesII{#1#1}%
421 \def\spacesIII{#1#1#1}%
422 \def\spacesIV{#1#1#1#1}%
423 }%
424 \expandafter\endgroup\x{ }
425 \def\PrintStr#1#2{%
426 \begingroup
427 \@onelevel@sanitize#2%
428 \msg{#1: [#2]}% hash-ok
429 \endgroup
430 }
431 \def\CheckResult{%
432 \PrintStr{Result}\StrResult
433 \ifx\StrExpect\StrResult
434   \text{msg}\{\text{==}\text{Ok}\}\435 \else
436 \begingroup
437 \edef\x{\endgroup
438 \errmessage{Test failed (\chiffre)!}%
439   \} \x440 \fi
441 }
442 \long\def\test#1#2{%
443 \msg{}%
444 \begingroup
445 \setbox0=\hbox{%
446 \edef\StrInput{#1}%
447 \@onelevel@sanitize\StrInput
448 \PrintStr{ Input}\StrInput
449 \edef\StrExpect{#2}%
450 \@onelevel@sanitize\StrExpect
451 \PrintStr{Expect}\StrExpect
452 \action{#1}%
453 \CheckResult
454 }%
455 \ifdim\wd0=0pt %
456 \else
457 \showbox0 %
458 \fi
459 \endgroup
460 }
461 \def\cmd#1{%
462 \msg{* CMD: ROT#1}%
463 \def\chiffre{ROT#1}%
464 \def\action{\EdefRot{#1}\StrResult}%
465 }
466 \def\TestIgnore#1{%
```

```
467 \test{#1}{#1}%
468 }
469 \begingroup
470 \lccode'\P='\%%
471 \lccode'\B='\\%
472 \lccode'\H='\#%
473 \lowercase{\endgroup
474 \def\PercentChar{P}%
475 \def\BackslashChar{B}%
476 \def\HashChar{H}%
477 }
478 \def\TestI{%
479 \TestIgnore{%
480 \space!"\HashChar$\PercentChar&'()*+,-./%
481 :;<=>?@%
482 [\BackslashChar]^_'%
483 \string{|\string}\string~%
484 }%
485 }
486 \begingroup
487 \catcode0=12 %
488 \lccode'A=1 %
489 \lccode'B=2 %
490 \lccode'C=3 %
491 \lccode'D=4 %
492 \lccode'E=5 %
493 \lccode'F=6 %
494 \lccode'G=7 %
495 \lccode'H=8 %
496 \lccode'I=9 %
497 \lccode'J=10 %
498 \lccode'K=11 %
499 \lccode'L=12 %
500 \lccode'M=13 %
501 \lccode'N=14 %
502 \lccode'O=15 %
503 \lccode'P=16 %
504 \lccode'Q=17 %
505 \lccode'R=18 %
506 \lccode'S=19 %
507 \lccode'T=20 %
508 \lccode'U=21 %
509 \lccode'V=22 %
510 \lccode'W=23 %
511 \lccode'X=24 %
512 \lccode'Y=25 %
513 \lccode'Z=26 %
514 \lccode'a=27 %
515 \lccode'b=28 %
516 \lccode'c=29 %
517 \lccode'd=30 %
518 \lccode'e=31 %
519 \lccode'f=127 %
520 \lccode'g=128 %
521 \lccode'h=129 %
522 \lccode'y=254 %
523 \lccode'z=255 %
524 \lowercase{\endgroup
525 \def\TestC{%
526 \TestIgnore{%
527 ^^@ABCDEFGHIJKLMNOPQRSTUVWXYZabcdefhyz%
528 }%
```

```
12
```

```
529 }%
530 \def\Ter\@if\def\Ter\@if\def\Gm\@if\def\Gm\@if\def\Gm\@if\def\Gm\@if\def\Gm\@if\def\Gm\@if\def\Gm\@if\def\Gm\@if\def\Gm\@if\def\Gm\@if\def\Gm\@if\def\Gm\@if\def\Gm\@if\def\Gm\@if\def\Gm\@if\def\Gm\@if\def\Gm\@if\def\Gm\@if\def\Gm\@if\def\Gm\@if\def\Gm\@if\def\Gm\@if\def\Gm\@if\def\Gm\@if\def{\Gm\@if531 \TestIgnore{^^@}%
532 }%
533 }
3.2.2 ROT13
534 \cmd{13}
535 \test{%
 536 0123456789%
 537 ABCDEFGHIJKLMNOPQRSTUVWXYZ%
 538 abcdefghijklmnopqrstuvwxyz%
539 }{%
540 0123456789%
541 NOPQRSTUVWXYZABCDEFGHIJKLM%
542 nopqrstuvwxyzabcdefghijklm%
543 }
544 \TestI
545 \TestC
546 \test{}{}
547 \test{A}{N}
548 \test{N}{A}
549 \test{ }{ }
550 \test{0a}{0n}
551 \test{\spacesIV}{\spacesIV}
```
### <span id="page-12-1"></span>3.2.3 ROT5

<span id="page-12-25"></span><span id="page-12-22"></span><span id="page-12-18"></span><span id="page-12-17"></span><span id="page-12-16"></span><span id="page-12-15"></span><span id="page-12-14"></span><span id="page-12-13"></span><span id="page-12-11"></span>\test{{}}{{}}

<span id="page-12-9"></span>\test{\par}{\noexpand\cne}

```
554 \cmd{5}
555 \test{%
556 0123456789%
557 ABCDEFGHIJKLMNOPQRSTUVWXYZ%
558 abcdefghijklmnopqrstuvwxyz%
559 }{%
560 5678901234%
561 ABCDEFGHIJKLMNOPQRSTUVWXYZ%
562 abcdefghijklmnopqrstuvwxyz%
563 }
564 \TestI
565 \TestC
```
### <span id="page-12-26"></span><span id="page-12-23"></span><span id="page-12-2"></span>3.2.4 ROT18

```
566 \cmd{18}
567 \test{%
568 ABCDEFGHIJKLMNOPQRSTUVWXYZ0123456789%
569 abcdefghijklmnopqrstuvwxyz%
570 }{%
571 STUVWXYZ0123456789ABCDEFGHIJKLMNOPQR%
572 nopqrstuvwxyzabcdefghijklm%
573 }
574 \TestI
575 \TestC
```
### <span id="page-12-27"></span><span id="page-12-24"></span><span id="page-12-3"></span>3.2.5 ROT47

```
576 \cmd{47}
577 \test{%
578 !"\HashChar$\PercentChar&'()*+,-./%
579 0123456789%
580 :;<=>?@%
581 ABCDEFGHIJKLMNOPQRSTUVWXYZ%
582 [\BackslashChar]^_'%
```

```
583 abcdefghijklmnopqrstuvwxyz%
584 \string{|\string}\string~%
585 }{%
586 PQRSTUVWXYZ%
587 [\BackslashChar]^_'%
588 abcdefghijklmnopqrstuvwxyz%
589 \string{|\string}\string~%
590 !"\HashChar$\PercentChar&'()*+,-./%
591 0123456789%
592 :; <=>?@%
593 ABCDEFGHIJKLMNO%
594 }
595 \TestZ
```
#### 3.2.6 Big chars

<span id="page-13-13"></span>\TestC

```
597 \chardef\temp=0 %
598 \begingroup\expandafter\expandafter\expandafter\endgroup
599 \expandafter\ifx\csname XeTeXrevision\endcsname\relax
600 \begingroup\expandafter\expandafter\expandafter\endgroup
601 \expandafter\ifx\csname RequirePackage\endcsname\relax
602 \input ifluatex.sty\relax
603 \else
604 \RequirePackage{ifluatex}[2010/03/01]%
605 \overline{\text{fi}}606 \begingroup\expandafter\expandafter\expandafter\endgroup
607 \expandafter\ifx\csname luatexversion\endcsname\relax
608 \else
609 \chardef\temp=1 %
610 \overline{f}611 \else
612 \chardef\temp=1 %
613 \fi
614 \ifcase\temp
615 \csname @@end\expandafter\endcsname\expandafter\end
616 \fi
617 \msg{* Big chars}
618 \cmd{5}
619 \test{}{}
620 \test{ }{ }
621 \test{ 0 1 }{ 5 6 }
622 \begingroup
623 \lccode'A=300 %
624 \lccode'B=1000 %
625 \lccode'C=10000 %
626 \lowercase{\endgroup
627 \TestIgnore{ABC}%
628 \TestIgnore{x A By zC xAy AxB}%
629 }%
630 \csname @@end\endcsname\end
631 \langle /test2 \rangle
```
### <span id="page-13-21"></span><span id="page-13-20"></span><span id="page-13-19"></span><span id="page-13-18"></span><span id="page-13-17"></span><span id="page-13-16"></span><span id="page-13-14"></span><span id="page-13-8"></span><span id="page-13-7"></span><span id="page-13-6"></span>4 Installation

### <span id="page-13-9"></span>4.1 Download

<span id="page-13-1"></span>**Package.** This package is available on  $CTAN^1$ :

<span id="page-13-2"></span>CTAN:macros/latex/contrib/oberdiek/rotchiffre.dtx The source file.

CTAN:macros/latex/contrib/oberdiek/rotc[hi](#page-13-3)ffre.pdf Documentation.

<span id="page-13-3"></span>ftp://ftp.ctan.org/tex-archive/

Bundle. All the packages of the bundle 'oberdiek' are also available in a TDS compliant ZIP archive. There the packages are already unpacked and the documentation files are generated. The files and directories obey the TDS standard.

CTAN:install/macros/latex/contrib/oberdiek.tds.zip

TDS refers to the standard "A Directory Structure for T<sub>F</sub>X Files" (CTAN:tds/ tds.pdf). Directories with texmf in their name are usually organized this way.

### [4.2 Bundle installation](ftp://ftp.ctan.org/tex-archive/install/macros/latex/contrib/oberdiek.tds.zip)

[Unpack](ftp://ftp.ctan.org/tex-archive/tds/tds.pdf)ing. Unpack the oberdiek.tds.zip in the TDS tree (als[o known as](ftp://ftp.ctan.org/tex-archive/tds/tds.pdf) texmf tree) of your choice. Example (linux):

<span id="page-14-0"></span>unzip oberdiek.tds.zip -d "/texmf

Script installation. Check the directory TDS:scripts/oberdiek/ for scripts that need further installation steps. Package attachfile2 comes with the Perl script pdfatfi.pl that should be installed in such a way that it can be called as pdfatfi. Example (linux):

```
chmod +x scripts/oberdiek/pdfatfi.pl
cp scripts/oberdiek/pdfatfi.pl /usr/local/bin/
```
### 4.3 Package installation

Unpacking. The .dtx file is a self-extracting docstrip archive. The files are extracted by running the  $.$ dtx through plain T<sub>E</sub>X:

<span id="page-14-1"></span>tex rotchiffre.dtx

TDS. Now the different files must be moved into the different directories in your installation TDS tree (also known as texmf tree):

```
rotchiffe.sty \rightarrow tex/generic/oberdiek/rotchiffre.sty
rotchiffe.pdf \rightarrow doc/latex/oberdiek/rotchiffre.pdf
test/rotchiffre-test1.tex \rightarrow doc/latex/oberdiek/test/rotchiffre-test1.tex
\texttt{test/rotchiffe-test2.tex} \rightarrow \texttt{doc/latex/oberdiek/test/rotchiffe-test2.tex}\small{\texttt{rotchiffe.dtx}} \qquad \rightarrow \small{\texttt{source/latex/oberdiek/rotchiffe.dtx}}
```
If you have a docstrip.cfg that configures and enables docstrip's TDS installing feature, then some files can already be in the right place, see the documentation of docstrip.

### 4.4 Refresh file name databases

If your TEX distribution (teTEX, mikTEX, . . . ) relies on file name databases, you must refresh these. For example, teTFX users run texhash or mktexlsr.

### 4.5 Some details for the interested

Attached source. The PDF documentation on CTAN also includes the .dtx source file. It can be extracted by AcrobatReader 6 or higher. Another option is pdftk, e.g. unpack the file into the current directory:

```
pdftk rotchiffre.pdf unpack_files output .
```
**Unpacking with LATEX.** The  $\cdot$  dtx chooses its action depending on the format:

plain  $T_F X$ : Run docstrip and extract the files.

LATEX: Generate the documentation.

If you insist on using LATEX for docstrip (really, docstrip does not need LATEX), then inform the autodetect routine about your intention:

latex \let\install=y\input{rotchiffre.dtx}

Do not forget to quote the argument according to the demands of your shell.

Generating the documentation. You can use both the .dtx or the .drv to generate the documentation. The process can be configured by the configuration file ltxdoc.cfg. For instance, put this line into this file, if you want to have A4 as paper format:

```
\PassOptionsToClass{a4paper}{article}
```
An example follows how to generate the documentation with pdfIAT<sub>EX</sub>:

```
pdflatex rotchiffre.dtx
makeindex -s gind.ist rotchiffre.idx
pdflatex rotchiffre.dtx
makeindex -s gind.ist rotchiffre.idx
pdflatex rotchiffre.dtx
```
### 5 References

- [1] Stephan Hennig et. al.: fontspec: no ligatures with Times New Roman; newsgroup comp.text.tex, news:4cdbed27\$0\$6765\$9b4e6d93@newsspool3.arcor-online.net, 2010-11-11. http://groups.google.com/group/comp.text.tex/browse\_thread/thread/ 6266f98e99[8ce333/d7b32e9dc](news:comp.text.tex)c610c87
- <span id="page-15-0"></span>[2] Stephan Hennig: [Re: fontspec: no ligatures with Times New Roman](news:4cdbed27$0$6765$9b4e6d93@newsspool3.arcor-online.net); newsgroup comp.text.tex, [news:4cdc2abe\\$0\\$6762\\$9b4e6d93@newsspool3.arcor-online.net](http://groups.google.com/group/comp.text.tex/browse_thread/thread/6266f98e998ce333/d7b32e9dcc610c87), 2010-11-11. http://groups.google.com/group/comp.text.tex/msg/d7b32e9dcc610c87
- <span id="page-15-1"></span>[3] Robin Fairbairns: [Re:](news:comp.text.tex)[font](news:comp.text.tex)[spec: no ligatures with Times New Roman](news:4cdc2abe$0$6762$9b4e6d93@newsspool3.arcor-online.net); newsgroup comp.text.tex, news:qf4obmua0v.fsf@sxp10.cl.cam.ac.uk, 2010-11-12.

[http://groups.google.com/group/comp.text.tex/msg/7c03e91407144704](http://groups.google.com/group/comp.text.tex/msg/d7b32e9dcc610c87)

- <span id="page-15-2"></span>[4] Wikipedia/German:  $ROT13$ [; 2010-10-26.](news:qf4obmua0v.fsf@sxp10.cl.cam.ac.uk) http://de.[wikipedia.org/wi](news:comp.text.tex)ki/ROT13
- <span id="page-15-3"></span>[5] [Wikipedia/English:](http://groups.google.com/group/comp.text.tex/msg/7c03e91407144704)  $ROT13$ ; 2010-11-11. http://en.wikipedia.org/wiki/ROT13
- <span id="page-15-4"></span>[6] [Computerfreak/German:](http://de.wikipedia.org/wiki/ROT13)  $ROT-18$ ; 2010-04-12. http://www.compufreak.info/2010/04/12/rot-18/
- [7] [Wikipedia/English:](http://en.wikipedia.org/wiki/ROT13) The quick brown fox jumps over the lazy dog; 2010-11-09. http:

<span id="page-15-5"></span>[//en.wikipedia.org/wiki/The\\_quick\\_brown\\_fox\\_ju](http://www.compufreak.info/2010/04/12/rot-18/)mps\_over\_the\_lazy\_dog

# 6 History

# $[2010/11/12 \text{ v}1.0]$

 $\bullet\,$  First version.

# <span id="page-16-0"></span>7 Index

<span id="page-16-1"></span>Numbers written in italic refer to the page where the corresponding entry is described; numbers underlined refer to the code line of the definition; plain numbers refer to the code lines where the entry is used.

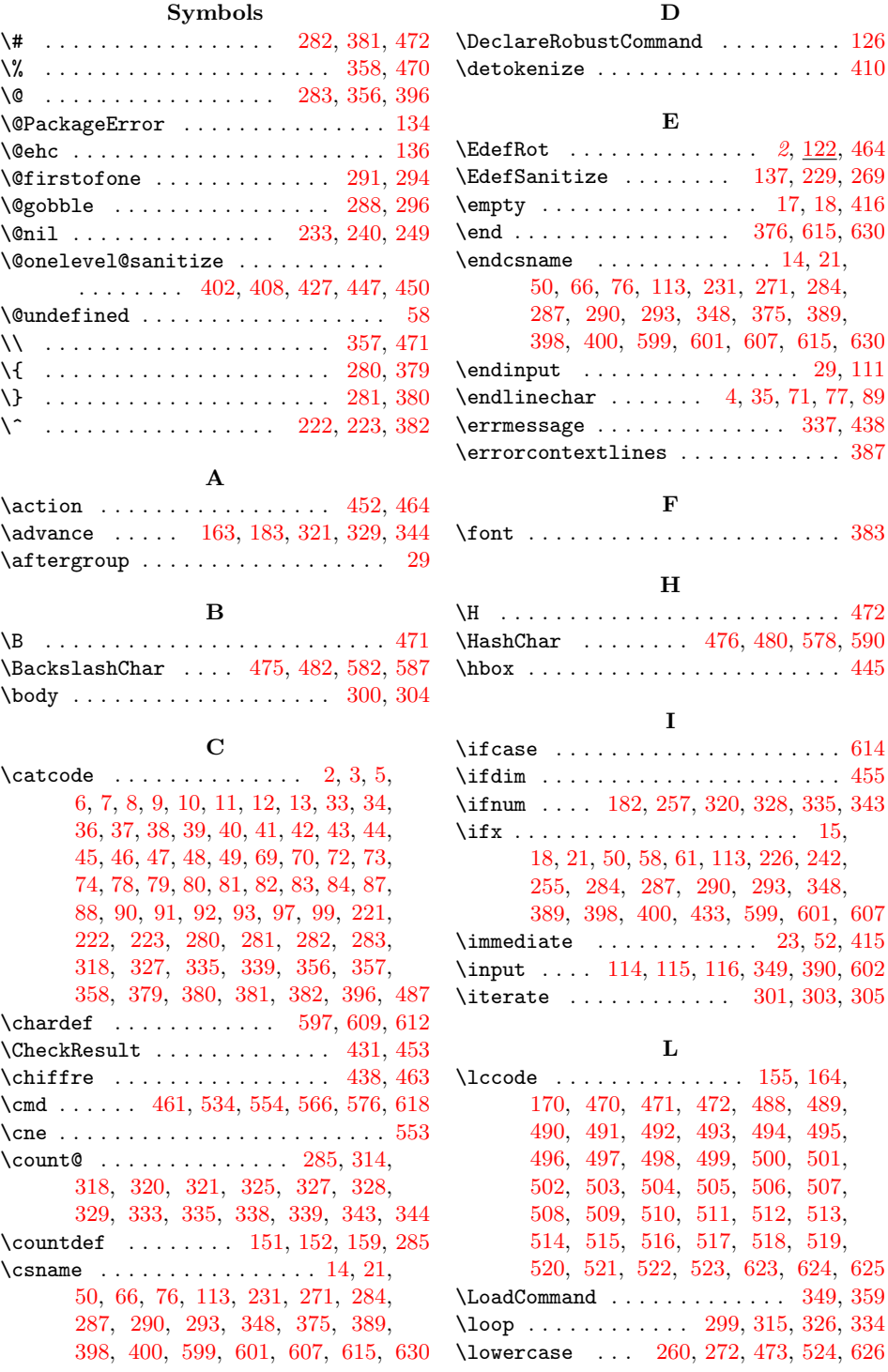

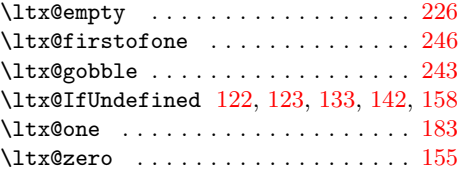

### M

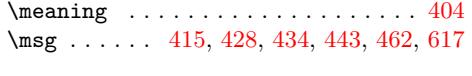

# N

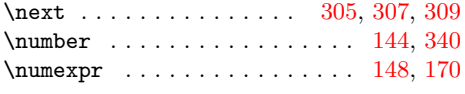

### P

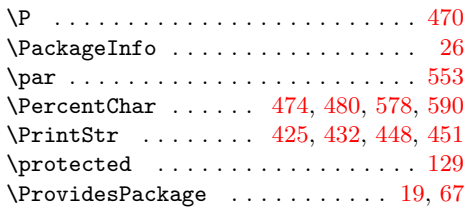

### R

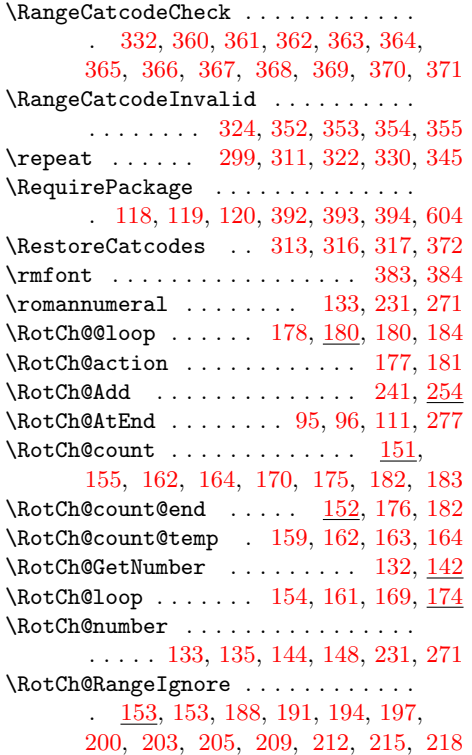

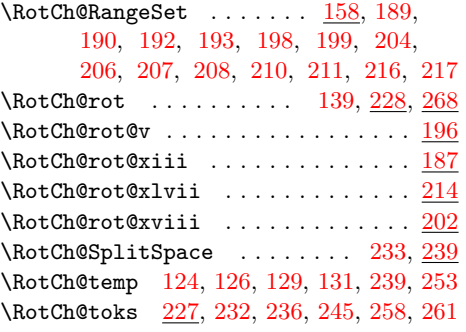

### S

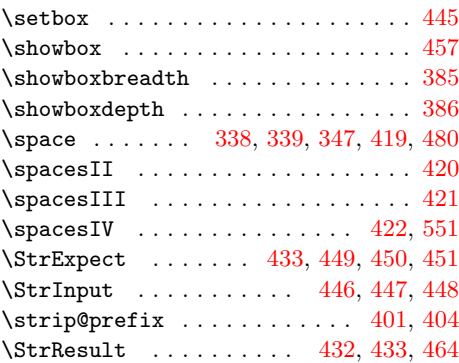

### T

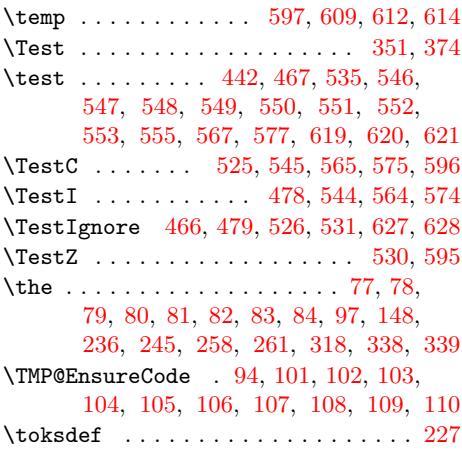

### [W](#page-7-22)

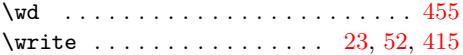

### X

\x . 14, 15, 18, 22, 26, 28, 51, 56, 66, 75, 87, 224, 226, 418, 4[24,](#page-2-37) [437,](#page-3-29) [439](#page-10-13)